## ФЕДЕРАЛЬНОЕ ГОСУДАРСТВЕННОЕ АВТОНОМНОЕ ОБРАЗОВАТЕЛЬНОЕ УЧРЕЖДЕНИЕ ВЫСШЕГО ОБРАЗОВАНИЯ **«БЕЛГОРОДСКИЙ ГОСУДАРСТВЕННЫЙ НАЦИОНАЛЬНЫЙ ИССЛЕДОВАТЕЛЬСКИЙ УНИВЕРСИТЕТ»**

### **( Н И У « Б е л Г У » )**

### **ПРИКАЗ**

17.03.2022 № 243-ОД

г. Белгород

#### **Об утверждении Регламента создания, активации и использования учетной записи пользователя интрасети НИУ «БелГУ»**

В целях повышения эффективности персонифицированного доступа к электронным образовательным и информационным ресурсам НИУ «БелГУ» с использованием информационно-коммуникационных технологий и средств

ПРИКАЗЫВАЮ:

1. Утвердить Регламент создания, активации и использования учетной записи пользователя интрасети НИУ «БелГУ»:

1.1. На русском языке (Приложение 1).

1.2. На английском языке (Приложение 2).

2. Директорам институтов/колледжей, Старооскольскому филиалу НИУ «БелГУ» (Беликова Т.П.) обеспечить ознакомление под подпись с регламентом создания, активации и использования учетной записи пользователя интрасети НИУ «БелГУ» (далее – Регламент):

2.1. Обучающихся по очной форме обучения в течение 1 (одного) месяца со дня издания настоящего приказа.

2.2. Обучающихся по заочной форме обучения в течение 3 (трех) рабочих дней со дня прибытия в НИУ «БелГУ».

2.3. Обучающихся, проходящих обучение с применением дистанционных образовательных технологий, в течение 3 (трех) рабочих дней со дня окончания периода обучения с применением дистанционных образовательных технологий.

2.4. Лиц, приступающих к обучению в связи с завершением академического отпуска, отпуска по беременности и родам, отпуска по уходу за ребенком в течение 3 (трех) рабочих дней со дня начала обучения.

3. Утвердить унифицированную форму журнала ознакомления обучающихся с Регламентом (Приложение 3).

4. Дополнить номенклатуру дел университета на 2022 год, утвержденную приказом ректора от 30.12.2021 № 1496-ОД, включив в номенклатуру дел юридического института; медицинского института; института межкультурной коммуникации и международных отношений; института наук о Земле; института экономики и управления; института

общественных наук и массовых коммуникаций; института фармации, химии и биологии; института инженерных и цифровых технологий дело с порядковым номером делопроизводственного индекса – 32, в номенклатуру дел педагогического института – дело с порядковым номером делопроизводственного индекса 25, инжинирингового колледжа – дело с порядковым номером делопроизводственного индекса 22, подготовительного факультета – дело с порядковым номером делопроизводственного индекса 26 «Журнал ознакомления обучающихся с регламентом создания, активации и использования учетной записи пользователя интрасети НИУ «БелГУ» (далее – Журнал).

5. Дополнить номенклатуру дел Старооскольского филиала НИУ «БелГУ» на 2022 год, утвержденную приказом директора Старооскольского филиала от 30.12.2021 № 294-ОД, включив в номенклатуру дел педагогического факультета, факультета экономики и управления – дело с порядковым номером делопроизводственного индекса 15, факультета среднего профессионального образования – дело с порядковым номером делопроизводственного индекса 32 «Журнал ознакомления обучающихся с регламентом создания, активации и использования учетной записи пользователя интрасети НИУ «БелГУ».

6. Структурным подразделениям, указанным в пунктах 4, 5 настоящего приказа обеспечить хранение Журнала в течение 3 (трех) лет после его завершения или до завершения обучения обучающимися, ознакомленными с Регламентом, но не менее 3 (трех) лет.

7. Многофункциональному центру (Тюрина Н.А.) обеспечивать ознакомление под подпись с Регламентом лиц, восстанавливаемых для обучения; переводимых из других образовательных организаций; а также ранее не ознакомленных с Регламентом лиц, допущенных к обучению в связи с досрочным выходом из академического отпуска, отпуска по беременности и родам, отпуска по уходу за ребенком при подаче лицом соответствующего заявления.

8. Департаменту довузовской подготовки и организации приема (Гальцев А.В.) обеспечивать ознакомление под подпись с Регламентом лиц, зачисляемых на обучение в НИУ «БелГУ», при подаче поступающим соответствующего заявления.

9. И.о. руководителя подготовительного факультета Кучмистому В.А. обеспечить ознакомление с Регламентом:

9.1. Слушателей подготовительного факультета - в течение 1 (одного) месяца со дня издания настоящего приказа.

9.2. Иностранных граждан, зачисляемых на обучение по дополнительным общеобразовательным программам, обеспечивающим подготовку иностранных граждан к освоению профессиональных образовательных программ на русском языке - при подаче поступающим соответствующего заявления.

10. Директору департамента цифрового развития Банчуку Ю.А. обеспечить размещение Регламента на официальном сайте НИУ «БелГУ» в информационно-коммуникационной сети «Интернет» в разделе «Документы по информатизации» и в подразделе «Горячие ссылки» раздела «Быстрый переход».

11. Контроль за исполнением настоящего приказа возложить на:

11.1. Проректора по образовательной деятельности Маматова А.В. – в части, касающейся ознакомления с Регламентом обучающихся.

11.2. Проректора по международному сотрудничеству Кучмистого В.А. – в части, касающейся ознакомления с Регламентом иностранных граждан, обучающихся по дополнительным общеобразовательным программам, обеспечивающим подготовку иностранных граждан к освоению профессиональных образовательных программ на русском языке.

Ректор

(должность)

Pogganewell О.Н. Полухин (расшифровка подписи)

3

#### ФЕДЕРАЛЬНОЕ ГОСУДАРСТВЕННОЕ АВТОНОМНОЕ ОБРАЗОВАТЕЛЬНОЕ УЧРЕЖДЕНИЕ ВЫСШЕГО ОБРАЗОВАНИЯ **«БЕЛГОРОДСКИЙ ГОСУДАРСТВЕННЫЙ НАЦИОНАЛЬНЫЙ ИССЛЕДОВАТЕЛЬСКИЙ УНИВЕРСИТЕТ» ( Н И У « Б е л Г У »** )

УТВЕРЖДЕН приказом ректора от 17.03.2022 № 243-ОД

## **РЕГЛАМЕНТ**

#### **создания, активации и использования учетной записи пользователя интрасети НИУ «БелГУ»**

#### 1. Общие положения

1.1. Настоящий Регламент определяет порядок создания, активации и использования учетной записи пользователями электронных образовательных и информационных ресурсов федерального государственного автономного образовательного учреждения высшего образования «Белгородский государственный национальный исследовательский университет» (далее – НИУ «БелГУ», Университет).

1.2. Целью предоставления учетной записи пользователю является обеспечение персонифицированного доступа к информационным и образовательным ресурсам Университета с использованием информационно-коммуникационных технологий и средств.

1.3. Термины, применяемые в настоящем Регламенте:

1.3.1. Пользователи – обучающиеся и работники НИУ «БелГУ».

1.3.2. Учетная запись пользователя – совокупность имени пользователя (логина, идентификатора) и пароля, позволяющая идентифицировать пользователя при работе с информационными системами НИУ «БелГУ».

1.3.3. Обучающиеся:

1.3.3.1. Студенты (лица, осваивающие образовательные программы среднего профессионального образования; программы бакалавриата, программы специалитета или программы магистратуры).

1.3.3.2. Аспиранты (лица, обучающиеся в аспирантуре по программе подготовки научно-педагогических кадров).

1.3.3.3. Ординаторы.

1.3.3.4. Слушатели (лица, осваивающие дополнительные профессиональные программы, а также иностранные граждане, обучающиеся на подготовительном факультете по дополнительным общеобразовательным программам, обеспечивающим подготовку иностранных граждан к освоению профессиональных образовательных программ на русском языке).

1.3.4. Интрасеть НИУ «БелГУ» – внутрикорпоративная сеть, основанная на интернет-технологиях и обеспечивающая информационное взаимодействие структурных подразделений, работников, в том числе преподавателей, и обучающихся Университета.

1.3.5. Личный кабинет – раздел официального сайта НИУ «БелГУ» в информационно-телекоммуникационной сети «Интернет», который позволяет пользователю, независимо от места его нахождения, получить доступ к электронным информационным и образовательным ресурсам, услугам и сервисам Университета в соответствии с правами доступа пользователя.

1.3.6. Корпоративная электронная почта – технология и служба, обеспечивающая обмен заявлениями, уведомлениями, требованиями или иными сообщениями в электронном виде как с внутренними, так и с внешними адресатами через электронный ящик, созданный в корпоративном почтовом домене.

1.4. Учетная запись пользователя позволяет предоставить авторизованный доступ для входа в:

1.4.1. Информационно-телекоммуникационную сеть «Интернет» из локальной сети НИУ «БелГУ».

1.4.2. Корпоративную электронную почту пользователя (далее – Электронная почта).

1.4.3. Личный кабинет пользователя.

1.5. Основные функции личного кабинета обучающегося:

1.5.1. Предоставление доступа обучающимся, независимо от места их нахождения, к электронным информационным и образовательным ресурсам и услугам Университета, в том числе услугам, предоставляемым МФЦ.

1.5.2. Предоставление доступа к учебным (индивидуальным) планам, рабочим программам дисциплин (модулей), практик.

1.5.3. Обеспечение фиксации хода образовательного процесса, результатов промежуточной аттестации и результатов освоения основной образовательной программы, в том числе предоставление доступа к электронной зачетной книжке обучающегося.

1.5.4. Формирование электронного портфолио обучающегося.

1.5.5. Обеспечение проведения всех видов занятий, процедур оценки результатов обучения, реализация которых предусмотрена с применением электронного обучения, дистанционных образовательных технологий.

1.5.6 Обеспечение обмена заявлениями, уведомлениями, требованиями или иными сообщениями в электронном виде.

1.6. Создание, техническая поддержка и сопровождение:

1.6.1. Личного кабинета пользователя осуществляется управлением электронных образовательных технологий департамента образовательной политики.

1.6.2. Учетной записи пользователя интрасети и электронного почтового ящика пользователя осуществляется департаментом цифрового развития.

2. Порядок создания и активации учетной записи

2.1. Основанием для создания учетной записи (логин, пароль) для авторизованного доступа к интрасети НИУ «БелГУ» является:

2.1.1. В отношении обучающихся – приказ о зачислении, приказ о переводе в НИУ «БелГУ» из другой организации, осуществляющей образовательную деятельность.

2.1.2. В отношении работников, принятых на работу на основании трудового договора – приказ о приеме на работу.

2.1.3. В отношении лиц, осуществляющих оказание услуг или выполнение работ на основании гражданско-правового договора – соответствующий гражданско-правовой договор.

2.2. Создание учетной записи работников и обучающихся осуществляется в соответствии с локальным нормативным актом НИУ «БелГУ», регламентирующим правила пользования компьютерной сетью.

2.3. Имя пользователя для учетной записи работников и обучающихся (логин, ID) формируется автоматически и является идентификатором пользователя.

2.4. Пароль для учетной записи работников и обучающихся задается пользователем самостоятельно путем использования сервиса удаленной активации учетной записи.

2.5. При создании учетной записи обучающийся уведомляется о необходимости использования сервиса удаленной активации учетной записи по электронной почте, указанной им в заявлении о приеме на обучение или иным способом.

2.6. Активация учетной записи работниками осуществляется путем использования сервиса удаленной активации учетной записи или при личном обращении в департамент цифрового развития.

2.7. После создания учетной записи работников и обучающихся для каждого пользователя автоматически формируется электронный почтовый ящик в корпоративном почтовом домене, использование которого регламентируется локальным нормативным актом НИУ «БелГУ», определяющим правила пользования системой Электронной почты.

2.8. Для получения авторизованного доступа к электронным информационным ресурсам НИУ «БелГУ» пользователь проходит процедуру идентификации с использованием логина и пароля, сформированного в соответствии с настоящим разделом Регламента.

2.9. Порядок предоставления доступа к интрасети определяется локальным нормативным актом НИУ «БелГУ», регламентирующим правила пользования компьютерной сетью.

### 3. Правила пользования и ответственность

3.1. Пользователи обязаны использовать предоставляемые с использованием учетной записи ресурсы с соблюдением авторских прав, не воспроизводить полностью или частично информацию (в том числе персональные данные и иную конфиденциальную информацию) под своим либо иным логином и паролем, не распространять, не переделывать или иным способом не модифицировать информацию.

3.2. О любом случае несанкционированного доступа к учетной записи и/или о любом нарушении безопасности, включая утрату регистрационных данных (логина и/или пароля) пользователи обязаны немедленно уведомить (любым доступным способом) департамент цифрового развития.

3.3. Заявления, уведомления, требования, ответы на обращения или иные сообщения, с которыми закон, локальные нормативные акты НИУ «БелГУ»

или договор связывают наступление последствий в процессе взаимоотношений, возникающих между обучающимся и НИУ «БелГУ» (далее – уведомления), направляемые Университетом в личный кабинет и (или) на Электронную почту имеют обязательную силу и признаются надлежащим уведомлением в случаях, когда законодательством Российской Федерации, локальными нормативными актами НИУ «БелГУ» или договором, заключенным между обучающимся или Университетом, не предусмотрено вручение (направление) уведомления в иной форме. Качество вложенных в уведомление документов должно позволять достоверно установить их содержание. Уведомление, направленное НИУ «БелГУ», считается доставленным надлежащим образом и полученным обучающимся спустя 1 (одни) сутки после его отправления. В случае, если по обстоятельствам, зависящим от пользователя, сообщение не было им прочитано, такое сообщение считается доставленным надлежащим образом.

3.4. Уведомления, направляемые обучающимися в адрес Университета с использованием учетной записи пользователя интрасети НИУ «БелГУ» имеют обязательную силу и признаются надлежащим уведомлением в случаях, предусмотренных законодательством Российской Федерации и локальными нормативными актами.

3.5. В случаях, когда в соответствии с требованиями законодательства Российской Федерации, локальных нормативных актов НИУ «БелГУ» или договора, заключаемого между обучающимся и НИУ «БелГУ», информация, содержащаяся в уведомлении, должна быть заверена подписью и печатью (при наличии), а также во всех случаях получения обращения в электронной форме, уведомление в адрес обучающего направляется в форме электронного документа. Уведомление может быть подписано электронной подписью. Уведомление отправляется с электронной почты лица, подписавшего электронный документ.

3.6. В иных случаях уведомление направляется в виде текстового сообщения с Электронной почты структурного подразделения/работника, ответственного за информирование обучающегося.

3.7. Пользователю запрещается:

3.7.1. Использовать учетную запись для целей, не связанных с исполнением учебных (трудовых) обязанностей в НИУ «БелГУ».

3.7.2. Осуществлять массовую рассылку писем внутренним и внешним адресатам, в том числе писем рекламного характера; оформлять подписку на почтовые рассылки.

3.7.3. Рассылать письма, содержащие: конфиденциальную информацию, доступ к которой ограничен федеральным законом, в том числе содержащую государственную тайну, коммерческую тайну, персональные данные граждан в открытом виде (при отсутствии согласия последних), материалы, использование которых нарушает права на результаты интеллектуальной деятельности; недостоверную информацию, а также информацию, оскорбляющую честь и достоинство других лиц, порочащую деловую репутацию, способствующую разжиганию национальной розни, призывающую к совершению противоправной деятельности и т.п.; файлы или программы, предназначенные для нарушения, уничтожения либо

ограничения функциональности любого компьютерного или телекоммуникационного оборудования; программы для осуществления несанкционированного доступа; серийные номера к программным продуктам и программы для их генерации; логины, пароли и прочие средства для получения несанкционированного доступа к платным ресурсам в Интернете; ссылки на вышеуказанную информацию.

3.7.4. Разглашать, передавать логин и/или пароль от своей учетной записи другим лицам.

3.7.5. Использовать регистрационную информацию других обучающихся и/или работников, в частности, использовать чужие логины и/или пароли для подключения к интрасети НИУ «БелГУ», а также осуществление различных операций от имени другого обучающегося и/или работника.

3.7.6. Умышлено использовать программные средства (вирусы, и/или самовоспроизводящиеся коды), позволяющие осуществлять несанкционированное проникновение в интрасеть НИУ «БелГУ» с целью модификации информации, кражи паролей и других несанкционированных действий.

3.8. За нарушение требований настоящего Регламента пользователь может быть привлечен к ответственности в соответствии с законодательством Российской Федерации и локальными нормативными актами НИУ «БелГУ».

3.9. При отчислении обучающегося, увольнении работника из НИУ «БелГУ», полном исполнении обязательств по гражданско-правовому договору или досрочном расторжении такого договора осуществляется отключение учетной записи работников и обучающихся в порядке, предусмотренном локальным нормативным актом НИУ «БелГУ», регламентирующим правила пользования компьютерной сетью.

3.10. При восстановлении для продолжения обучения доступ к учетной записи пользователю обеспечивается после издания соответствующего приказа.

3.11. В случае предоставления обучающемуся академического отпуска, обучающемуся (работнику) отпуска по беременности и родам, отпуска по уходу за ребенком доступ к учетной записи не приостанавливается.

3.12. При активации учетной записи пользователь должен подтвердить ознакомление с настоящим Регламентом, а также локальными нормативными актами НИУ «БелГУ», регламентирующими правила пользования компьютерной сетью и системой Электронной почты, включая требования к парольной защите.

FEDERAL STATE AUTONOMOUS EDUCATIONAL INSTITUTION OF HIGHER EDUCATION

**"BELGOROD STATE NATIONAL RESEARCH UNIVERSITY" ( N R U " B e l S U " )**

### APPROVED By Rector's Decree of 17.03.2022 No. 243-ОД

# **REGULATIONS**

**on creation, activation and use of NRU "BelSU" user account** 

4. General provisions

1.1. These Regulations determine the procedure of creation, activation and use of accounts by users of electronic educational and information resources provided by federal state autonomous educational institution of higher education "Belgorod State National Research University" (here in after referred to as NRU "BelSU", the University).

1.2. The purpose of providing a user account to a user is to ensure personalized access to the University's information and education resources, with information and communication means and technologies applied.

1.3. Terms to be used here in:

1.3.1. "Users" – NRU "BelSU" students and staff.

1.3.2. User account – a total of user name (login, identifier) and password enabling users to be identified during their work with NRU "BelSU" information systems.

1.3.3. Students:

1.3.3.1. Undergraduate and graduate students (those studying in secondary vocational training programs; Bachelor programs; Specialist or Master programs).

1.3.3.2. Postgraduate students (those studying in PhD programs).

1.3.3.3. Medical residents.

1.3.3.4. Trainees (those studying in further vocational training programs, as well as international students studying at the Pre-University (Preparatory) department in supplementary programs of comprehensive education which prepare foreign citizens for mastering academic programs in Russian).

1.3.4. NRU "BelSU" intranet – internal corporate network based on Internettechnologies and facilitating informational interaction between the University's structural units, employees (including professors) and students.

1.3.5. Personal area – a section of NRU "BelSU" website enabling the user to access electronic information and education resources and services in compliance with user access rights, irrespective of the user's location.

1.3.6. Corporate e-mail – technology and service facilitating exchange of applications, requests and other digital messages with internal and external addressees via an e-mail created in the corporate e-mail service.

1.4. A user account provides authorized access:

1.4.1. to the Internet, from NRU "BelSU" local network;

1.4.2. to the user's corporate e-mail (hereinafter referred to as the E-mail);

1.4.3. to the user's personal area.

1.5. The main functions of a personal area include:

1.5.1. Providing students with access to the University's electronic information and education resources, including the Multifunctional Centre services, irrespective of the student's location.

1.5.2. Providing access to individual or group curricula, syllabuses of academic courses (modules) and internships.

1.5.3. Recording the education process, interim assessment results and learning outcomes, including the provision of access to a student's electronic academic record book.

1.5.4. Creation of a student's electronic portfolio.

1.5.5. Providing that all types of classes and assessment procedures requiring e-learning and distance learning technologies duly take place.

1.5.6 Facilitating exchange of applications, notifications, requests or other electronic messages.

1.6. Creation, technical support and maintenance.

1.6.1. Office for Electronic Education Technologies of the Education Policy Department is responsible for the creation, technical support and maintenance of the user's personal area.

1.6.2. The Department for Digital Development is responsible for the creation, technical support and maintenance of a user's account and e-mail.

5. Procedure for creating and activating a user account

2.1. The following shall constitute grounds for creating a user account (login, password) for providing an authorized access to NRU "BelSU" intranet:

2.1.1. For students: decree of admission, decree of transfer to NRU "BelSU" from another educational institution.

2.1.2. For employees working under an employment contract: employment decree.

2.1.3. For persons providing works or services as independent contractors respective civil contract.

2.2. Employees' and students' accounts are created in compliance with the University's respective internal regulation prescribing the computer network rules of use.

2.3. User names (logins, ID) for the employee's and students' accounts are formed automatically and serve as user identifiers.

2.4. Users create passwords for their accounts on their own, by using the service of remote activation of the account.

2.5. When a user account is created, the student is notified of the need to activate the account remotely, respective notification is sent to the e-mail specified by the student in their application for enrolment; other means of notification are also possible.

2.6. Employees activate their accounts by using the remote activation service or by contacting the Department for digital development in person.

2.7. As soon as an employee's / a student's account is created, personal e-mail is formed in corporate mail service automatically. The use of the e-mail is regulated by the University's respective internal regulations.

2.8. In order to obtain authorized access to the University's electronic information resources, users go through the identification process using the login and password created pursuant hereto.

2.9. The procedure of granting the intranet access is governed by the University's regulation controlling the computer network rules of use.

### 6. Rules of use and responsibility

3.1. In using the resources provided via the University account, users shall meet copyright requirements. The information received shall not be fully or partially reproduced under their login and password, or under another login and password, it shall not be distributed, altered or in any other way modified.

3.2. In case of any unauthorized access to the account and/or any security breach, including a loss of registration data (login and/or password), the user shall inform the Department for digital development thereof (by any way available).

3.3. Applications, notifications, requests, replies to petitions or other messages entailing consequences in the process of interaction between the student and the University, according to the law and the University's internal regulations, (hereinafter referred to as Notifications), which are sent by the University to the student's personal area and (or) e-mail, shall be binding and are to be considered a proper notification in cases when no other method of handing over (sending) the notification is specified in the law of the Russian Federation, in the University's internal regulatory documents or in the contract signed by the student and the University. The quality of documents attached with the notification shall enable their content to be established correctly. A notification sent by NRU "BelSU" is considered to be duly delivered and received by the student 24 (twentyfour) hours after it was sent. If a user fails to read the message in the circumstances within the user's control, such message is considered to have been duly delivered.

3.4. Notifications sent by the students to the University's address via the University's intranet user accounts shall be binding and are considered to be a proper notification in cases provided for by the law of the Russian Federation and internal regulatory documents.

3.5. The notification is sent to the student's e-mail as an e-document in cases when the law of the Russian Federation, the University's internal regulatory documents or the contract signed by the student and the University requires that the information contained in the notification should be verified with a signature and seal (if available), as well as in all cases when a message / request is received electronically. Electronic signature may be provided for the notification. The notification is sent from the e-mail of the officer who signs the e-document.

3.6. In other cases, the notification is sent from the e-mail of the structural unit/employee responsible for notifying the student, as a text message.

3.7. Users are forbidden to:

3.7.1. use their accounts for purposes not connected with the performance of student's (employee's) duties at NRU "BelSU".

3.7.2. spam to internal and external e-mail addresses, including sending spam advertisements; subscribe to newsletters.

3.7.3. send e-mails containing: confidential information access to which is restricted by federal law, including information constituting a state secret, a commercial secret, people's personal data in an open form (failing consent thereto), materials the use of which infringes the copyright; untrustworthy information, as well as any information which harms the reputation and dignity of other people, discredits business reputation, contributes to stirring up national hatred, calls for unlawful activities etc.; files or software intended to disrupt, destroy or restrict the functionality of computer or any other telecommunication equipment; software for obtaining unauthorized access; serial numbers of software products and programs for their generation; logins, passwords and other means of obtaining unauthorized access to paid Internet resources; links to the above.

3.7.4. Disclose the login and / or password to other persons.

3.7.5. Use the registration data of other students and/or employees, in particular, use other people's logins and/or passwords for entering the University's intranet, as well as perform other actions on behalf of another student and / or employee.

3.7.6. Deliberately use software (viruses and/or self-replicating codes) allowing for unauthorized access to the University intranet with a view to modifying information, stealing passwords and performing other unauthorized actions.

3.8. Users may be held liable for any violation of these Regulations, pursuant to the law of the Russian Federation and the University's internal regulatory documents.

3.9. In case of a student being expelled / an employee being dismissed, their account is deactivated according to the procedure prescribed by the University's internal regulatory document governing the computer network rules of use.

3.10. In case of resuming studies, users gain access to their accounts after respective order has been issued.

3.11. Access to user accounts is not suspended for the period of a student's academic leave and a student's / an employee's maternity leave.

3.12. By activating their accounts, users have to confirm that they have read these Regulations, as well as the University's internal regulatory documents governing the rules of using the computer network and corporate e-mail, including password requirements.

ПРИЛОЖЕНИЕ 3 к приказу ректора от 17.03.2022 № 243-ОД

# ЖУРНАЛ ОЗНАКОМЛЕНИЯ с Регламентом создания, активации и использования учетной записи пользователя НИУ «БелГУ»

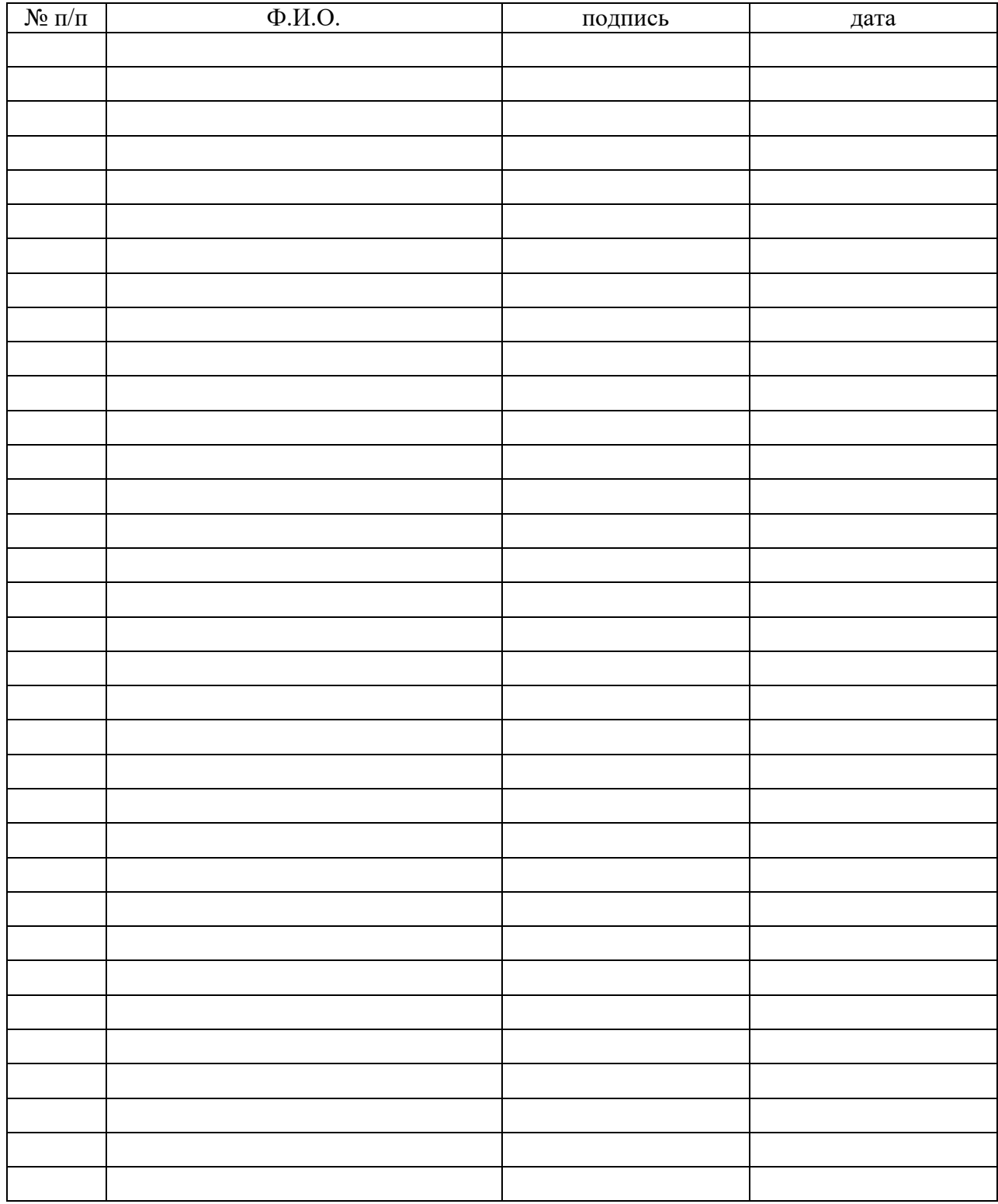